Частное профессиональное образовательное учреждение «Колледж дизайна, сервиса и права»

### **РАБОЧАЯ ПРОГРАММА УЧЕБНОЙ ПРАКТИКИ**

# **ПМ.02 Выполнение обработки и систематизация цифровых изображений**

# **54.02.08 Техника и искусство фотографии**

Рабочая программа учебной практики разработана на основе Федерального государственного образовательного стандарта среднего профессионального образования (далее – ФГОС СПО) по специальности 54.02.08 Техника и искусство фотографии, приказа Министерства науки и высшего образования Российской Федерации, Министерства просвещения Российской Федерации «О практической подготовке обучающихся» от 05.08.2020г. №885/390, рабочей программы профессионального модуля.

**Организация-разработчик**: ЧПОУ «Колледж дизайна, сервиса и права»

#### **Разработчик:**

Хамаев М.А., преподаватель ЧПОУ «Колледж дизайна, сервиса и права»

*© ЧПОУ «Колледж дизайна, сервиса и права», 2024г. © Хамаев М.А., 2024г.*

# **СОДЕРЖАНИЕ**

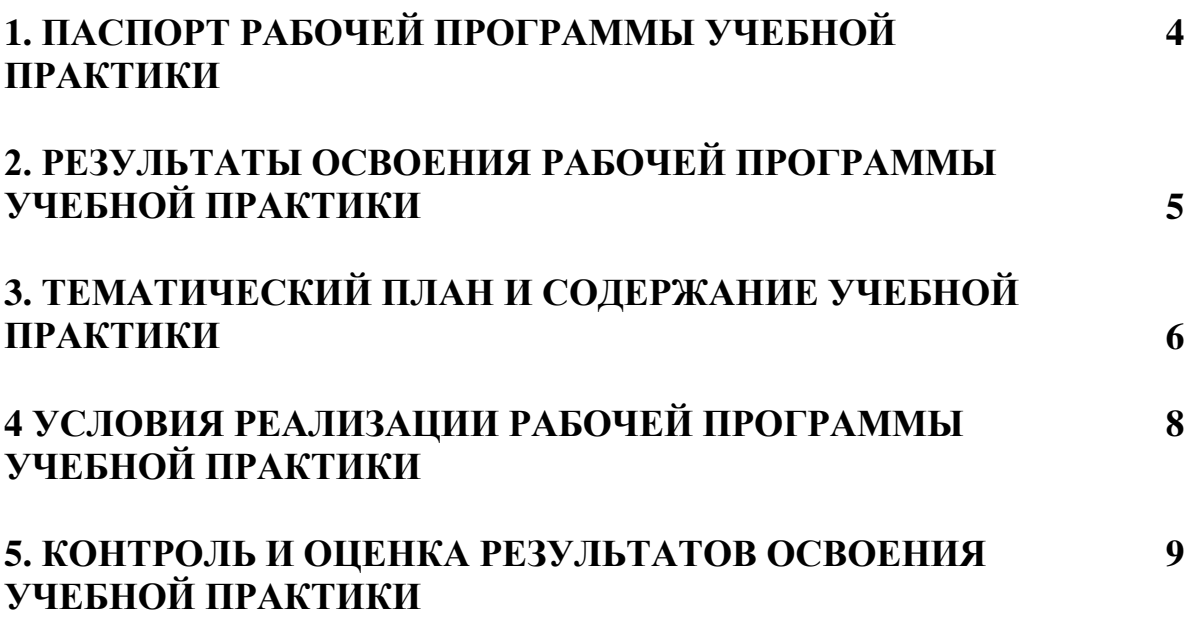

# **1. ПАСПОРТ РАБОЧЕЙ ПРОГРАММЫ УЧЕБНОЙ ПРАКТИКИ**

### **1.1. Область применения программы**

Рабочая программа учебной практики является частью программы подготовки специалистов среднего звена в соответствии с ФГОС СПО по специальности 54.02.08 Техника и искусство фотографии в части освоения вида деятельности (ВД): выполнение обработки и систематизация цифровых изображений.

**1.2. Цели и задачи учебной практики:** формирование у обучающихся умений, овладение первоначальными навыками по виду деятельности данного модуля для последующего освоения ими общих и профессиональных компетенций по избранной специальности.

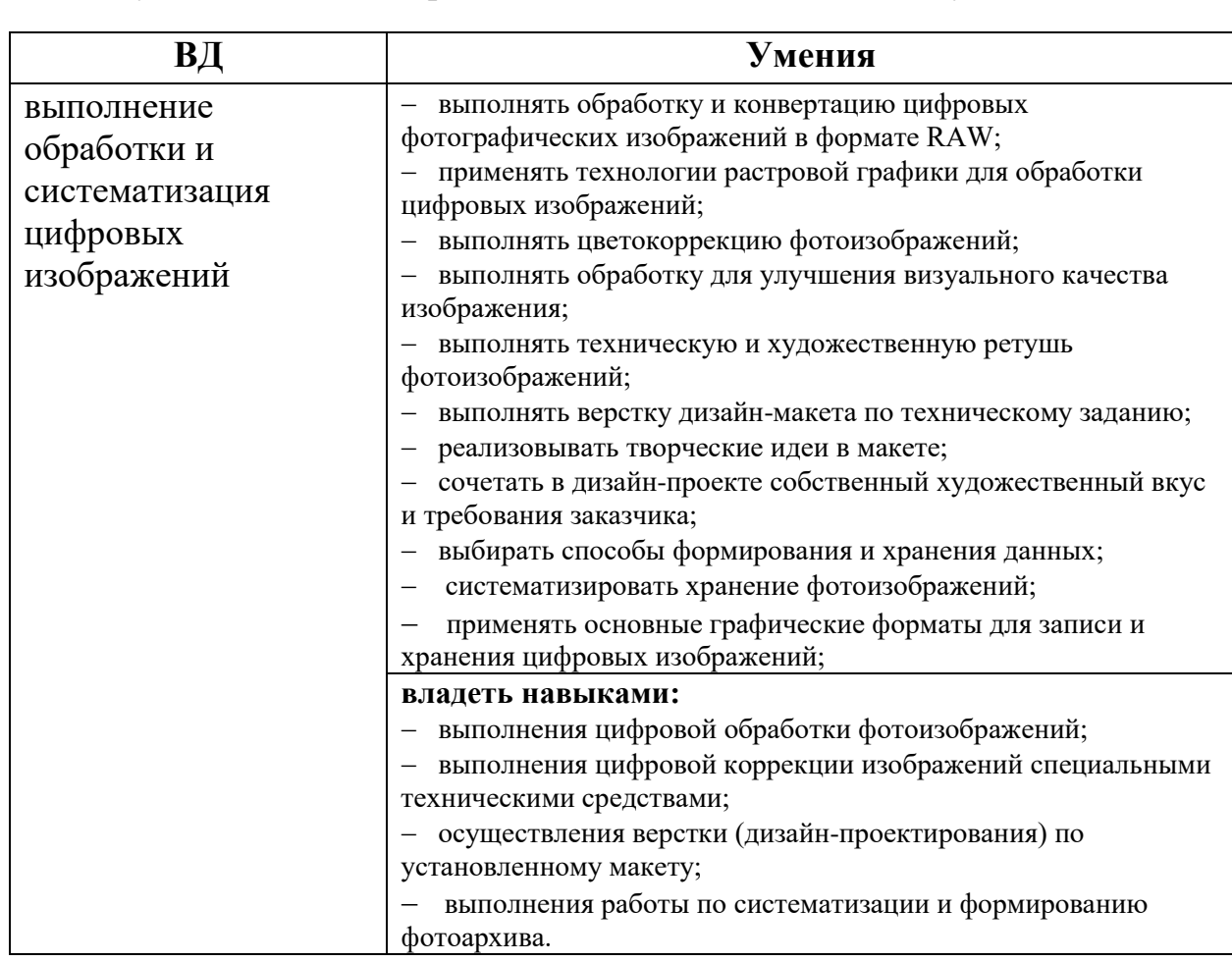

### **1.3. Требования к результатам освоения учебной практики**

В результате освоения программы учебной практики обучающийся должен уметь и владеть первоначальными навыками по виду деятельности:

# **1.4. Количество часов на освоение программы учебной практики:** Всего – 72 часа, в том числе:

В рамках освоения ПМ.02 - 72 часа

# **2. РЕЗУЛЬТАТЫ ОСВОЕНИЯ РАБОЧЕЙ ПРОГРАММЫ УЧЕБНОЙ ПРАКТИКИ**

Результатом освоения программы учебной практики является сформированность у обучающихся умений, первоначальных навыков, сформированность у обучающихся умений, первоначальных навыков*,* необходимых для последующего освоения ими профессиональных (ПК) и общих (ОК) компетенций по избранной специальности.

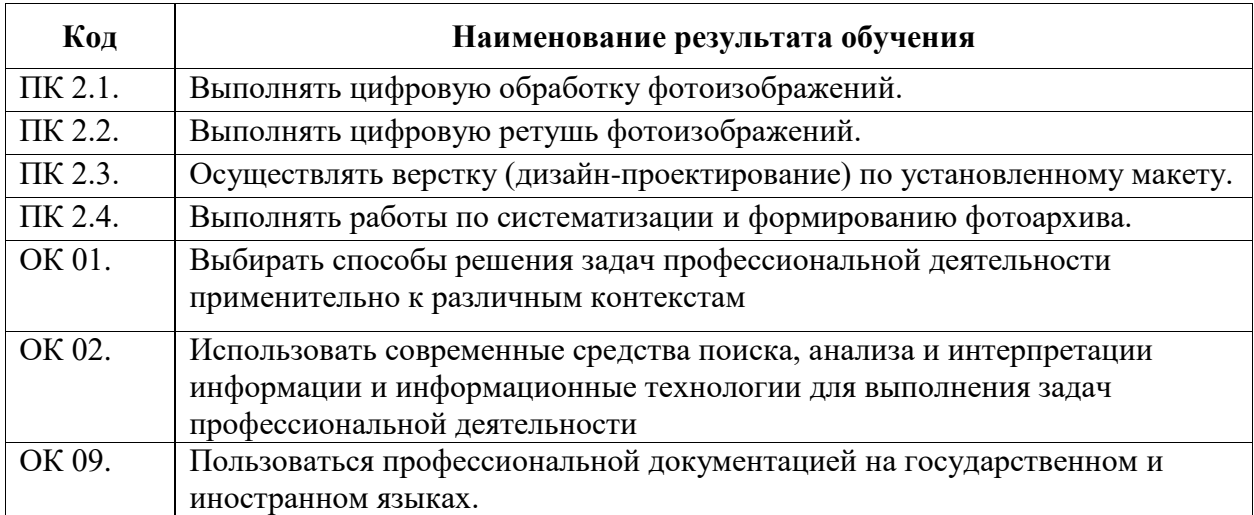

# **3. ТЕМАТИЧЕСКИЙ ПЛАН И СОДЕРЖАНИЕ УЧЕБНОЙ ПРАКТИКИ**

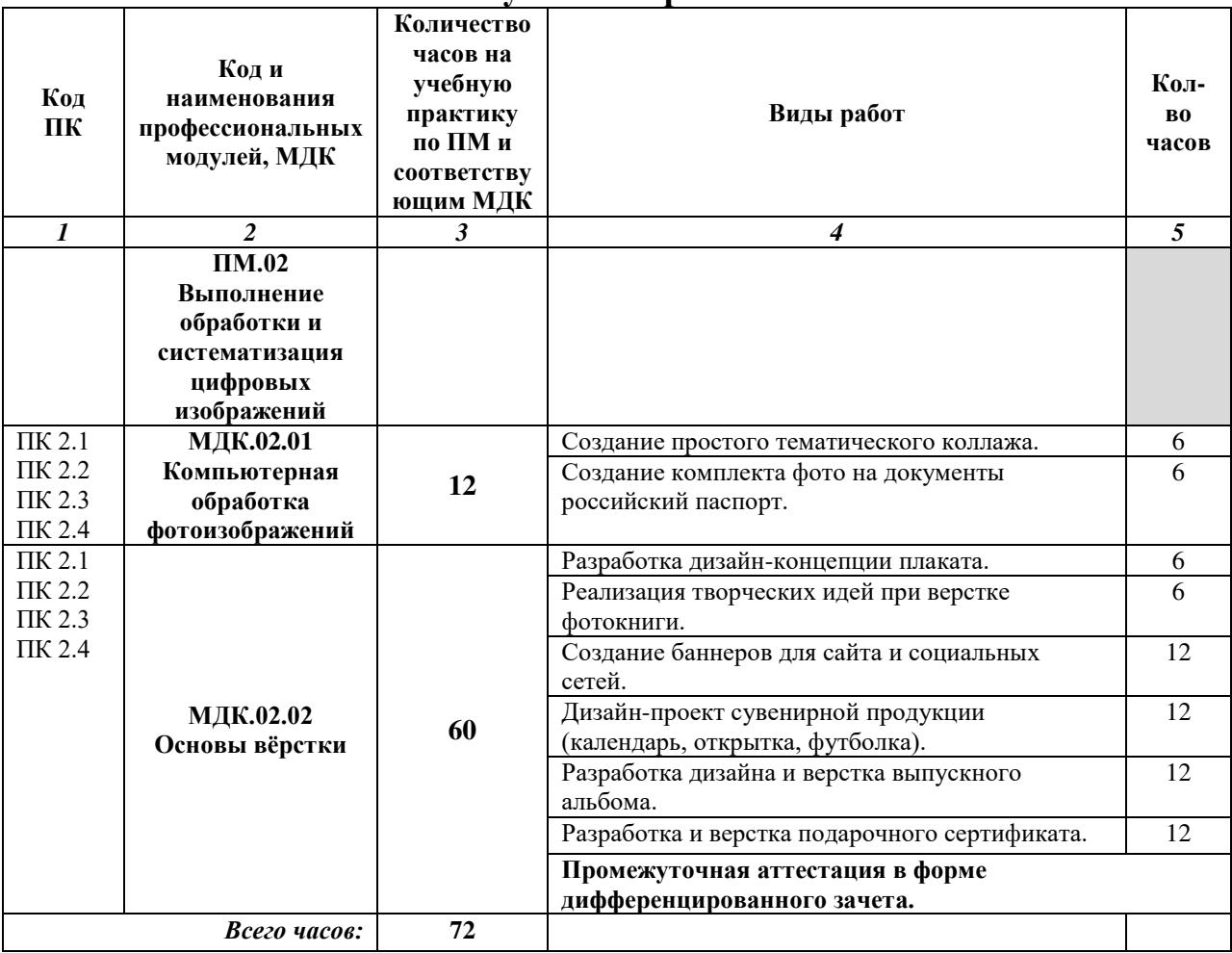

# **3.1. Тематический план учебной практики**

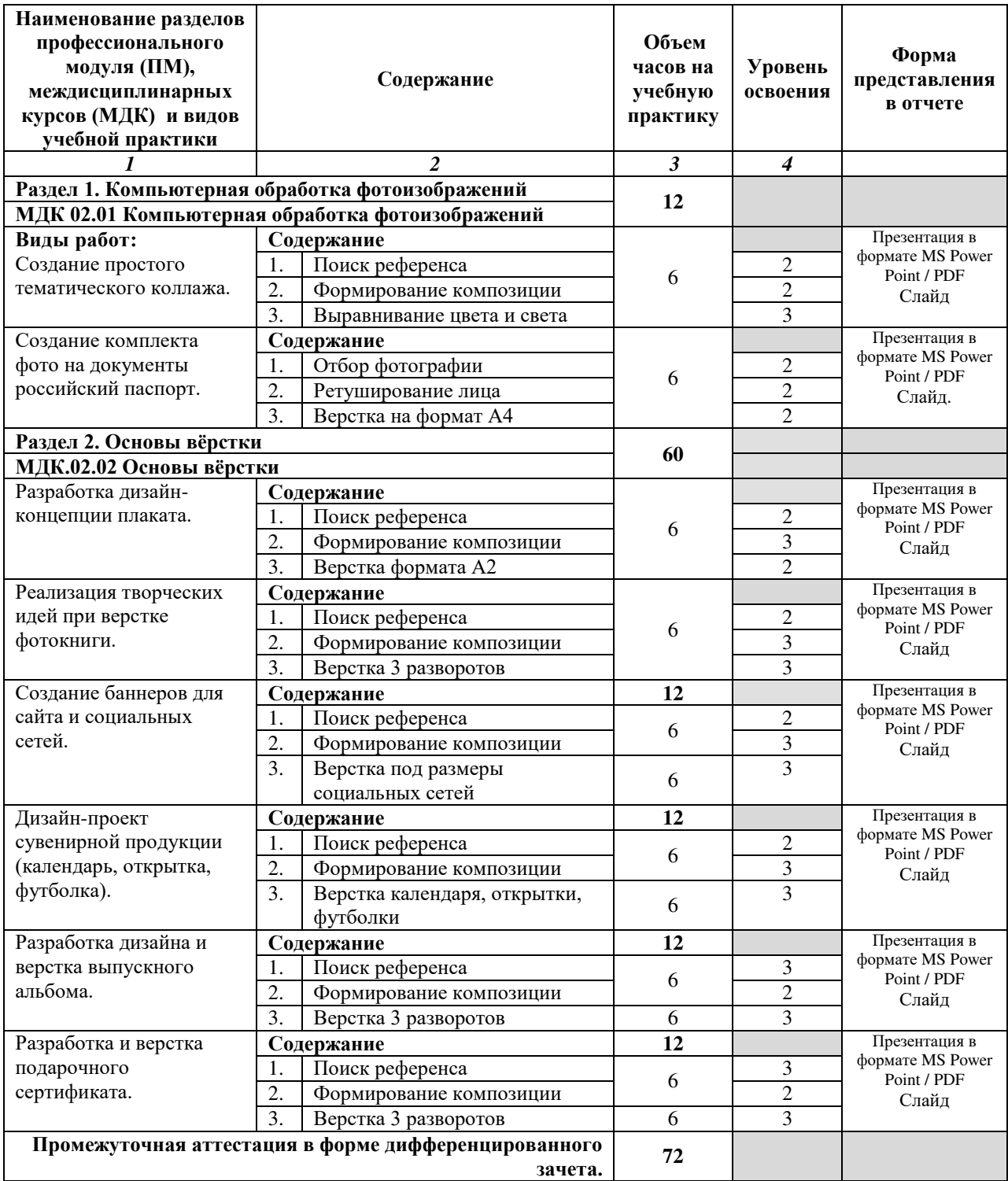

# **3.2. Содержание учебной практики**

#### **Для характеристики уровня освоения учебного материала используются следующие обозначения:**

2 - репродуктивный (выполнение деятельности по образцу, инструкции или под руководством);

3 – продуктивный (планирование и самостоятельное выполнение деятельности, решение проблемных задач)

### **4. УСЛОВИЯ РЕАЛИЗАЦИИ РАБОЧЕЙ ПРОГРАММЫ УЧЕБНОЙ ПРАКТИКИ**

### **4.1. Требования к минимальному материально-техническому обеспечению**

Для реализации рабочей программы учебной практики предусмотрены следующие специальные помещения:

**лаборатория компьютерной обработки фотоизображений,**  оснащенная оборудованием:

рабочие места по количеству обучающихся;

рабочее место преподавателя;

комплект учебно-методической документации.

### **Технические средства обучения:**

- ПК по количеству обучающихся;
- компьютер преподавателя;

 программное обеспечение: Windows 7 максимальная, 7zip, Антивирус Comodo, CorelDRAW 2018, T-FLEX CAD Учебная версия, Adobe Photoshop, Figma, MySQL

- выход в интернет;
- телевизор.

Учебная практика может проводиться в организациях соответствующего профиля, обеспечивающих деятельность обучающихся в профессиональных областях: 04 Культура, искусство, 11 Средства массовой информации, издательство и полиграфия, на основании договоров о практической подготовке, заключаемых между Колледжем и каждой профильной организацией, куда направляются обучающиеся.

# **4.2. Общие требования к организации образовательного процесса**

Учебная практика проводится концентрированно.

### **4.3. Кадровое обеспечение образовательного процесса**

Руководство учебной практикой осуществляют педагогические работники, а также работники организаций, направление деятельности которых соответствует одной из областей профессиональной деятельности: 04 Культура, искусство, 11 Средства массовой информации, издательство и полиграфия, и имеющие стаж работы в данной профессиональной области не менее трех лет.

Педагогические работники должны получать дополнительное профессиональное образование по программам повышения квалификации не реже одного раза в три года с учетом расширения спектра профессиональных компетенций, в том числе в форме стажировки в организациях, направление деятельности которых соответствует одной из областей профессиональной деятельности: 04 Культура, искусство, 11 Средства массовой информации, издательство и полиграфия.

# **5. КОНТРОЛЬ И ОЦЕНКА РЕЗУЛЬТАТОВ ОСВОЕНИЯ УЧЕБНОЙ ПРАКТИКИ**

Контроль и оценка результатов освоения учебной практики осуществляется руководителем практики в процессе проведения учебных занятий, самостоятельного выполнения обучающимися видов работ.

В результате освоения учебной практики в рамках данного профессионального модуля обучающиеся проходят промежуточную аттестацию в форме дифференцированного зачета.

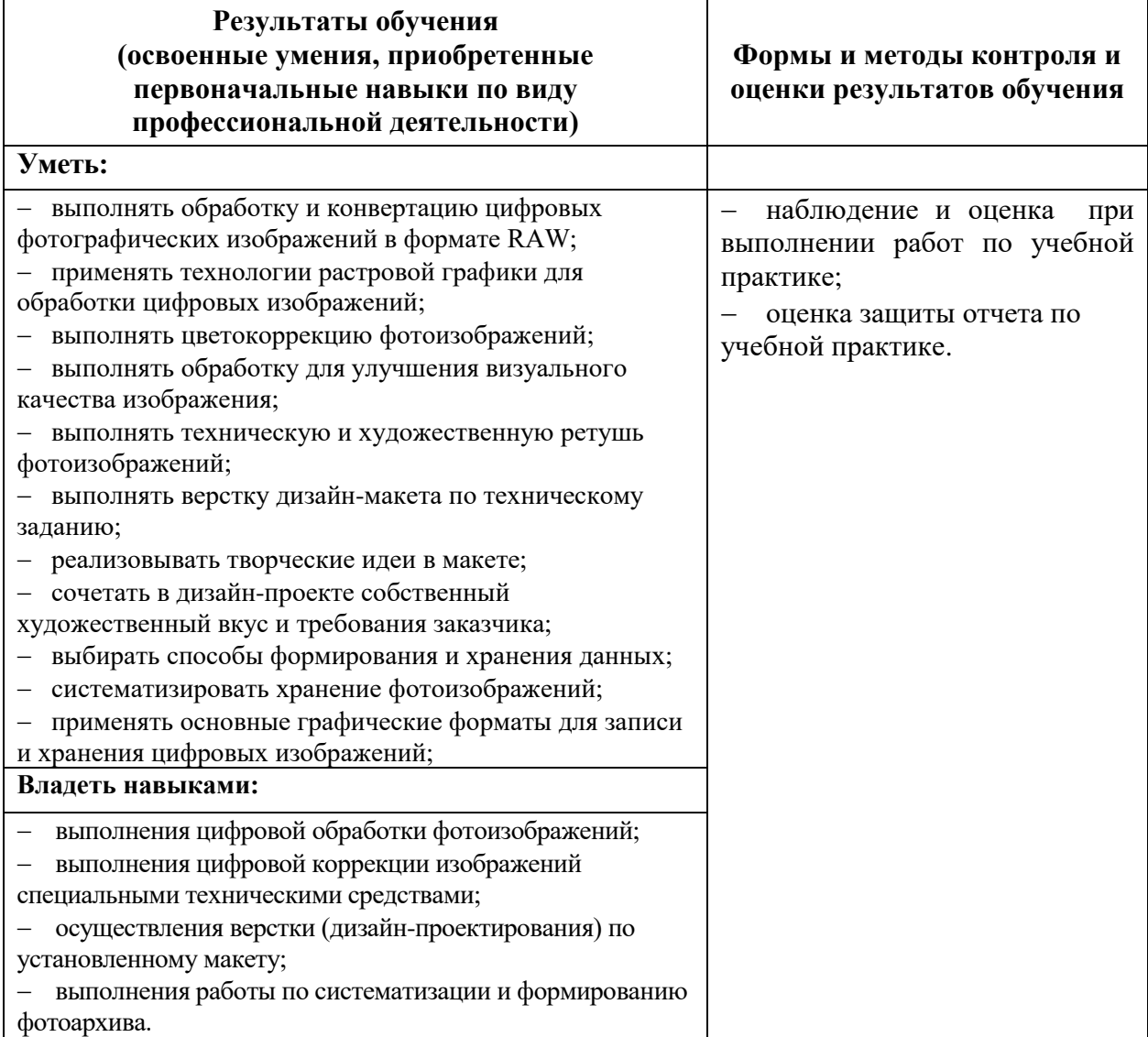